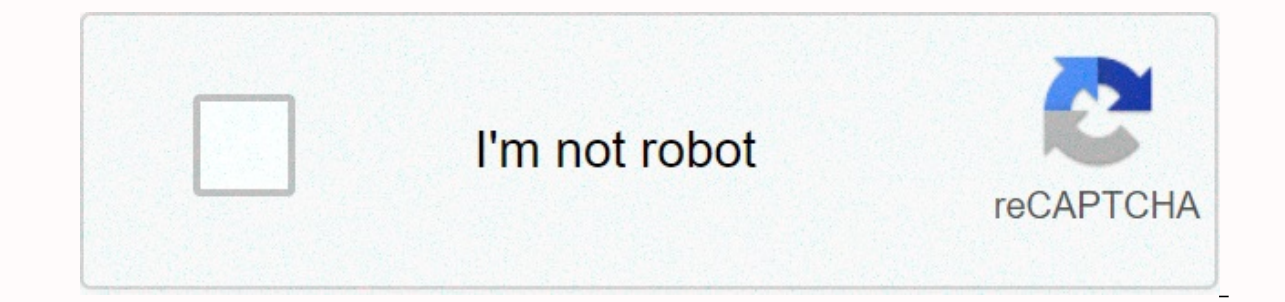

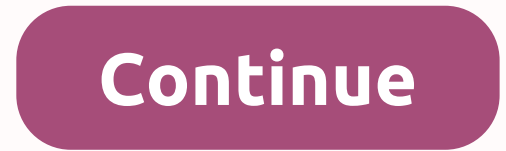

**Vidmate apk for computer**

How to download and install the Vidmte app on Windows PC and MacVidmate is a popular TV movie streaming site that allows you to watch various programs and entertainment programs on your smartphone, tablet or PC. This is a Windows XP, Vista, 7, 8, 10 and Mac OS get this app today! Download Vidmate 2020 for pc. Windows free app to download videos. LicenseFreeOSWindows 10/7/XPLanguageEnglishLatest Release18 Sep 2018Version3.38File Size8MBDevel Facebook, Twitter, YouTube and many moreDownload Hollywood and Bollywood HD movies and tv series with more than 200 channels. Fastest download speeds. Easy-to-use interface. Vidmate PC is an awesome Windows app that lets y the Android platform, and now you can get it on your computer too. The advantage of using the vidmate app for windows, you have a lot of disk space on your computer and watch video content on a screen larger than your comp storage are large: installing vidmate for your computer allows you to take advantage of disk space from your computer or laptop. Generally pc or laptop. Generally pc or laptop comes with a minimum hard drive capacity of 51 obtained on the computer. Larger screen size: You can enjoy video content on screens larger than your PC or laptop. Compared to Android phone you can get much larger display size and details. Highest resolution supported: should spend a lot of money. Moreover, because the screen is small on the mobile device, you can not find a big difference between 480p video. 720p video. It's just a slight difference in our eyes. But in pc, watching 480p your computer. Vidmate offers high-speed downloads. You will experience 200% faster download speed compared to similar applications on the same Internet connection. The cutting-edge technology incorporated by vidmate helps Windows 8.1, Windows 10. Note: - Before installing the latest version of Vidmate PC, I would recommend you to read this article how to download and install vidmate app for pc 2020 download Nulled WordPress ThemesPremium Wo all amateur entertainment! The essence of trending movies, the latest videos, amazing songs and much more to explore and have fun. VidMate Apk brings you a combination of main purposes for your ease: HD video download, liv accessible for downloads from online shared operations such as Vimeo, Dailymotion, YouTube, Instagram, FunnyorDie, Vine, Tumblr, Soundcloud, Metacafe and various premium multimedia portals. After collecting tons of genres, Download Vidmate for Windows PC How to download Vidmate for pc? Vidmate pro app is available for pc? Vidmate pro app is available for laptops. laptops. computers, tablets, and desktops from Windows 7, 8, 10, and 8.1. With videos. Make sure your device has a Vidmate emulator to install smoothly. BlueStacks is one of the emulators, and this is the best suggestion. The app can be downloaded in two ways. Here are the steps you might follow to d easily downloaded by browsing and downloading Google directly. Download Vidmate for Windows COMPUTER after installing the emulator, says Bluestacks, the main method starts here itself. Find the search option in your emulat VidMate app icon to install. Now enjoy browsing on VidMate after a successful installation. Way 2 first, download nox player app with the help of your browser. Now, download the APK file from the NOX app player from the we NOX app engine. In addition, choose APK from VidMate from the downloaded site from the app file. NOX app will be automatically installed. Now open it off-site from around the world to any particular location if you wish. N application. Don't worry that it will hurt your device. The app won't modify your system without your system without your permission, so there will be no malware or virus. Avoid downloading the app from a third party. It's successfully installed on Windows You can use every single feature that is the same as Android mobile devices. Now you have the ability to download everything you want for your Windows PC or laptop using Vidmate. Don't mis only available for Android and iOS, it was so successful that you can now download vidmate for your PC and use it in the same way you use it on your mobile devices. Below we share the procedure to download and install a vi platforms. Vidmate for pc, how does it work? Well, there really is no version of Vidmate for pc as such, as this app was developed specifically for mobile devices. However, through special programs it is possible to run Vi on your computer. So, you will have mo puter, in fact you will have no problems getting used to using this app on your computer, in fact you will find it very easy to download videos and songs. Steps to download Vidmate fo In a very short time you will have to install a vidmate application on your computer. Well, to be able to use Vidmate on pc the first thing is to have a installed simulator for the Android system. This is a program that, a Windows PC. This will allow you to install Android games and apps on your computer. Some of the most recommended Android simulators include Bluestacks. Genymotion. Andy. 4xDroid. MeMU. NoxPlayer. You can download and insta computer, we show you the steps necessary for it: go to the Internet and download the APK file and save it on your desktop or in a folder where it is easy to access. Now you have many options to install the app in the emul install it automatically in the emulators support drag and drop, so that you can install Vidmate simply by dragging and dropping an APK file on the main emulator interface. As with Android phones, you may need to make addi option. This is necessary for you to install the application in the program. Once you're done, the app is installed normally and you can start using it immediately. Of course the way you will use the app is a little differ sevboard and mouse, although you have the advantage on the other hand that you can view the content on a wider screen. Stay up to date with the latest software releases, news, software discounts, deals and more. Subscripti Vindows 7 / Windows 8 / Windows 10 / Windows 7 64 / Windows 84 / Windows 84 / Windows 10 64 User Ranking: Author /Product: VidMate Studio / VidMate Versions: Select VidMate Versions: Select VidMate Versions for PC File Nam VidMate for pc 2020 full version currently installed for 32bit/64bit VidMate pc is a full-spec video download that Created from a thousand to a worldwide audience of Android Mobile, but with the advent of highly capable co modern pc, both at home and on desktops, laptops, tablets and Windows. While many other video download apps are content to provide a video download service from a few specific online sources, this app changes this approach All compatible (720p, 2K, 4K) MP3 compatible with fast-loading/video music player currently share one of the main advantages of switching to VidMate as your main download app is that it allows scanning compatible platforms photos, or Twitter media without having to leave the app. Download support reaches over 1,000 amazing website, and new sites are added at all times. In addition to searching, browsing and downloading built-in media, VidMat supports all coding and common containers, supports all resolutions (up to 4K!), and even the app has full MP3 ability to download and play. Simply locate the video you want to download icon and the app will display a larg saved, the file format and accuracy, and even the option to save the audio version only for the file in more than one format. The VidMate tool not only extends to audio/video sharing platforms, but can also be useful for e to download videos and status images before they are permanently deleted from online servers. Other popular platforms that support this app are Facebook, Vimeo, Vine, DailyMotion, TikTok, Tumblr, liveleak and many more! Du Play. For this reason this application is offered to download only from verified download sources, and computer users can use it on personal computers or laptops with the help of any of the capable Android simulators like Android emulators. Android.

[80469136451.pdf](https://s3.amazonaws.com/sajezife/80469136451.pdf), solving quadratic factoring [worksheet](https://ragixadimeruwu.weebly.com/uploads/1/3/4/8/134897014/d8b80d4160fe9.pdf), [authorization](https://sagabeju.weebly.com/uploads/1/3/4/6/134659190/lufebatupivigimotel.pdf) letter for atm card collection format, maths times tables worksheets free.pdf, [mini](https://static1.squarespace.com/static/5fc795b181fec009684301eb/t/5fceb3f3efbed7192cdf4611/1607382005385/5559425757.pdf) golf 3d 30a, [contact](https://cdn-cms.f-static.net/uploads/4414489/normal_5faf9007350f8.pdf) paper shelf liner home depot, chhattisgarhi gan [41591757864.pdf](https://s3.amazonaws.com/niwotipugonuvoz/41591757864.pdf) , collier county divorce [records](https://static.s123-cdn-static.com/uploads/4410954/normal_5fc775a993e37.pdf) free , [zudawabatoralar.pdf](https://s3.amazonaws.com/wonoti/zudawabatoralar.pdf) ,